## **Issues**

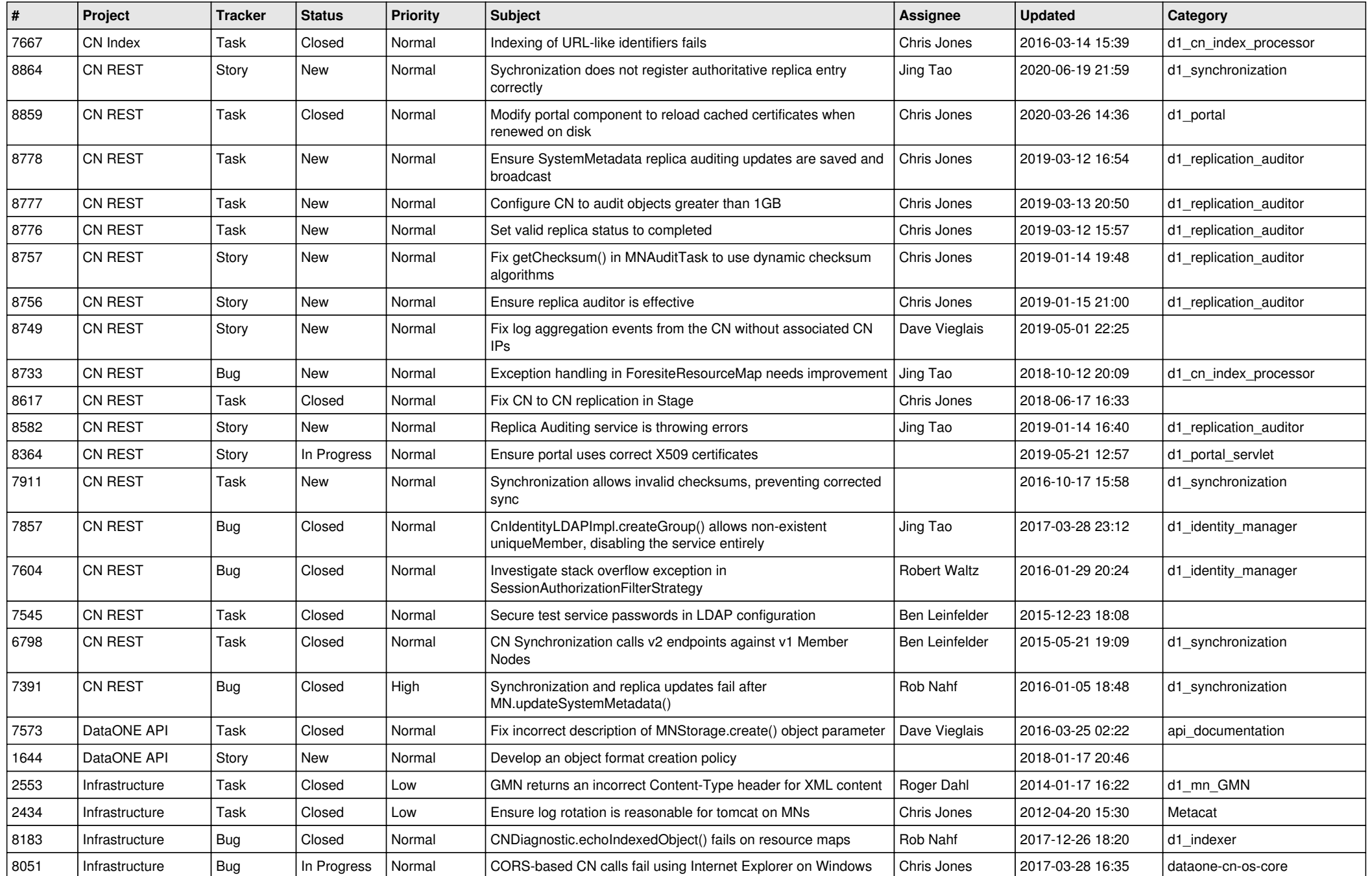

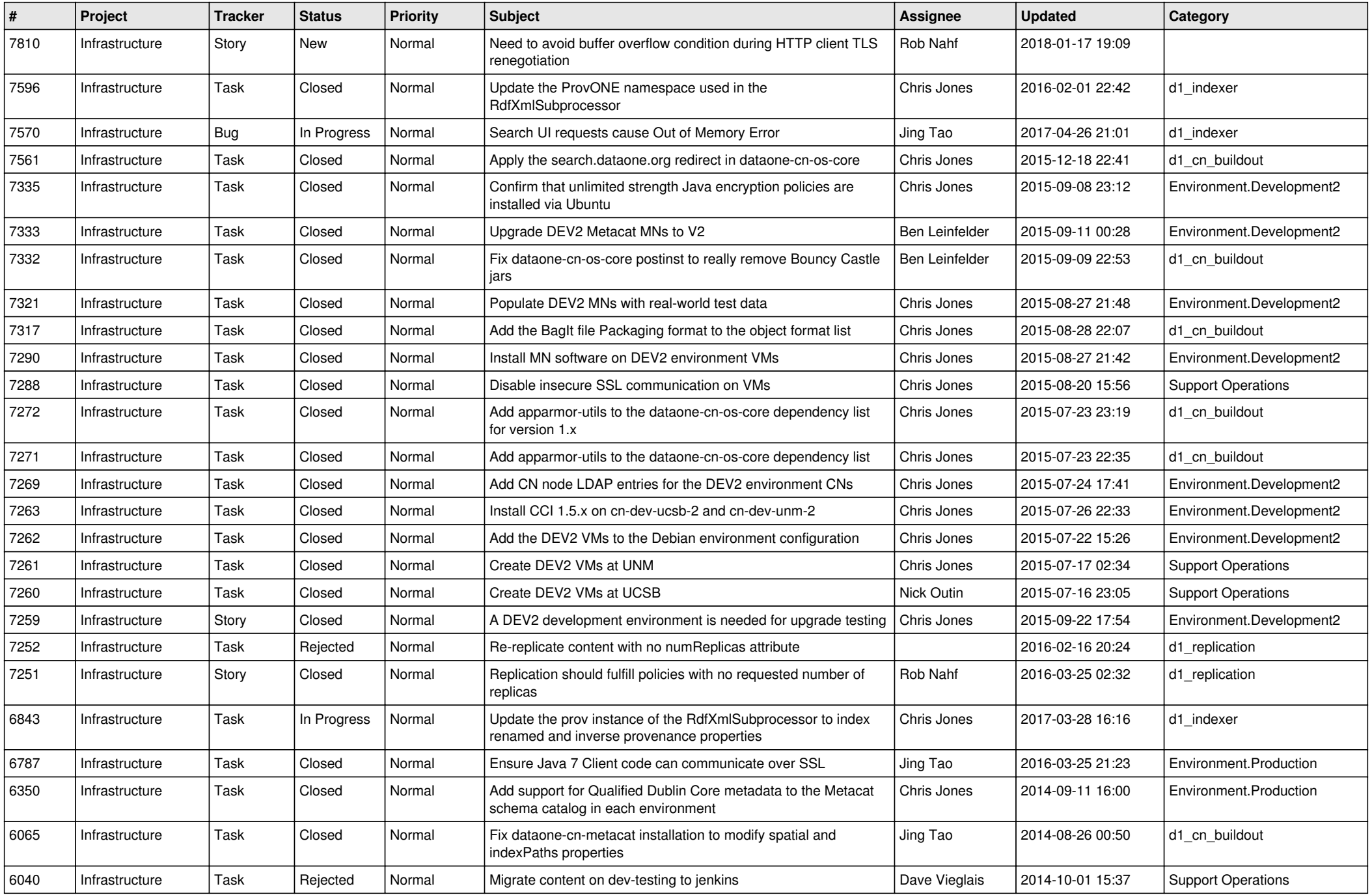

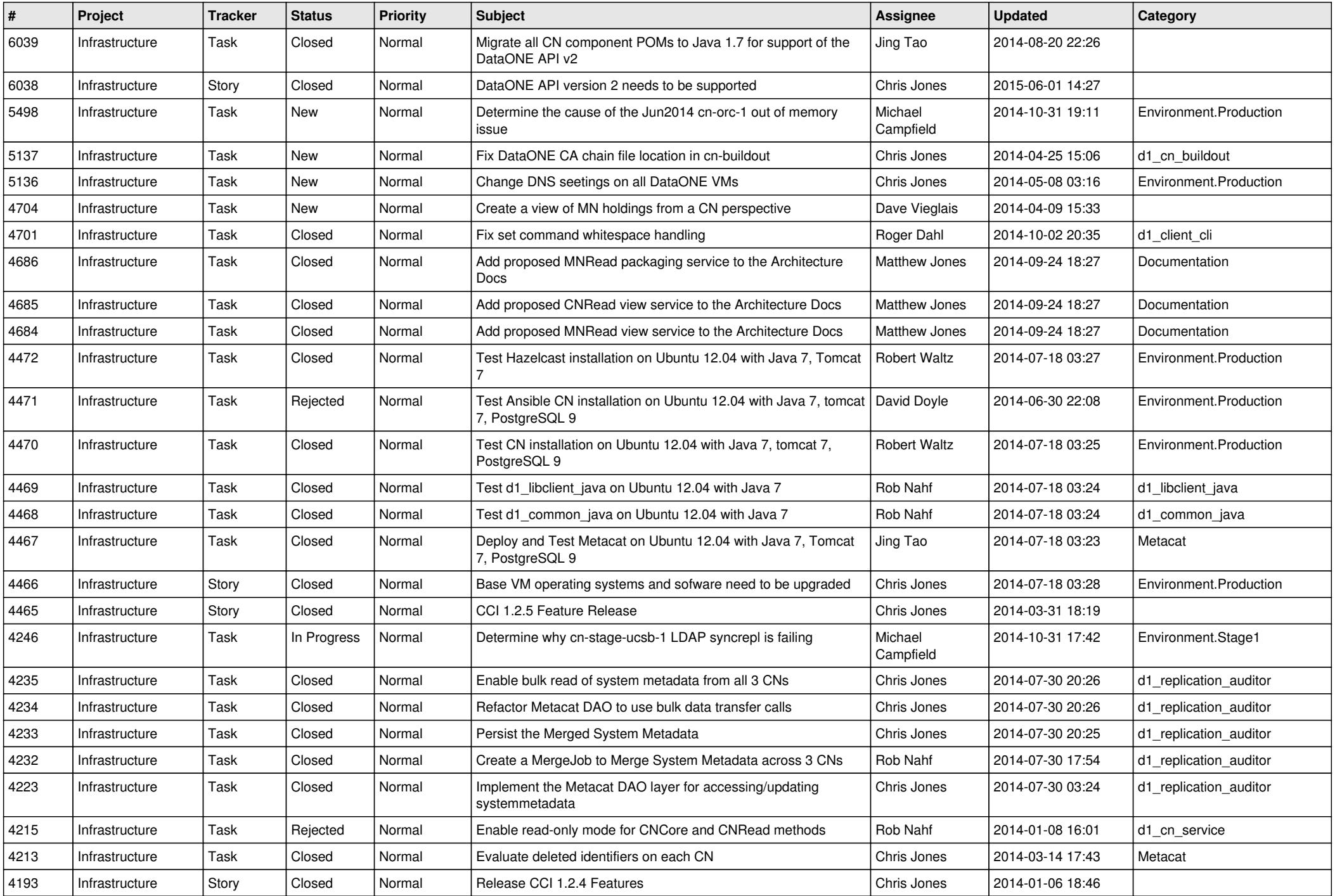

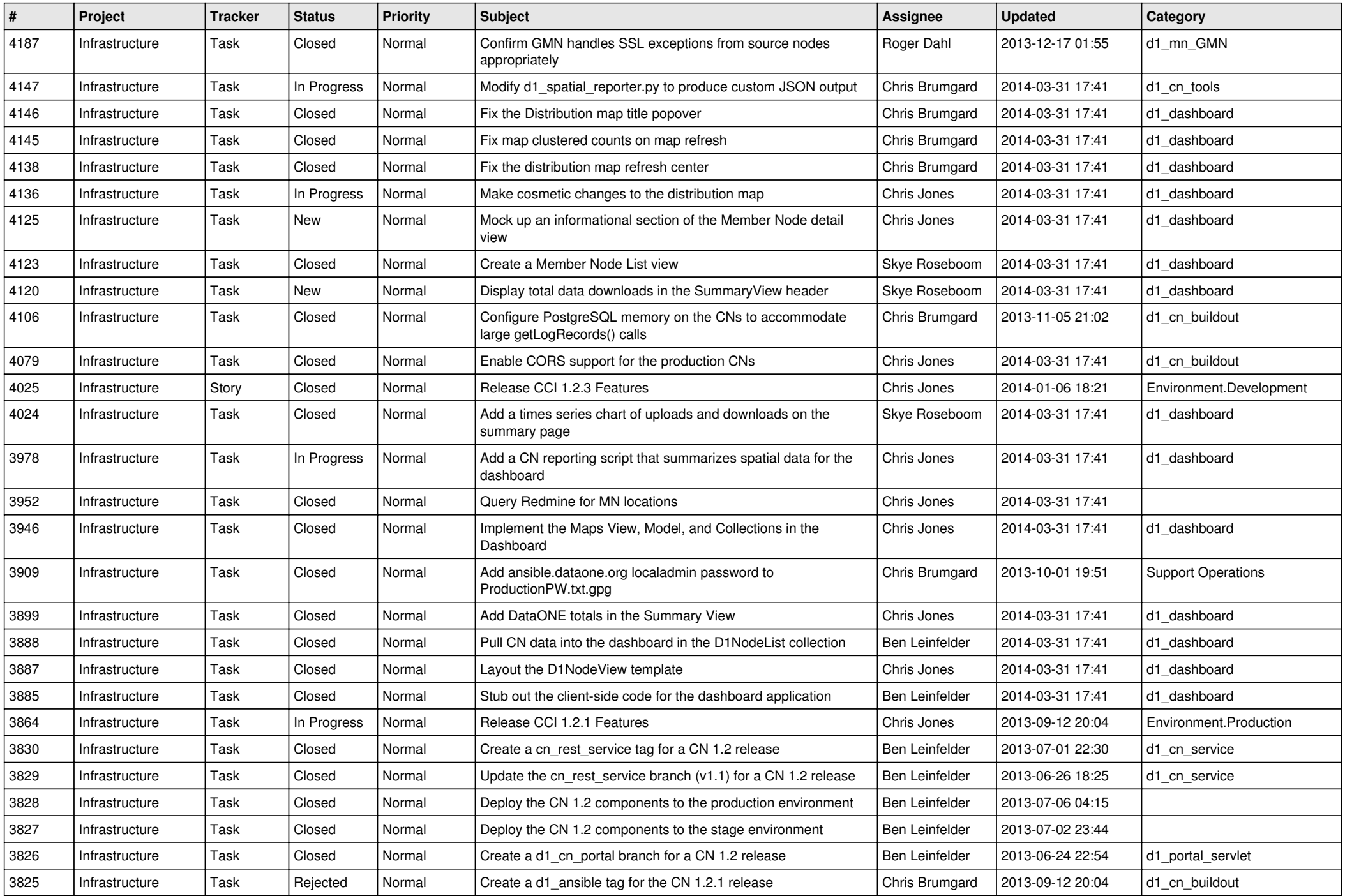

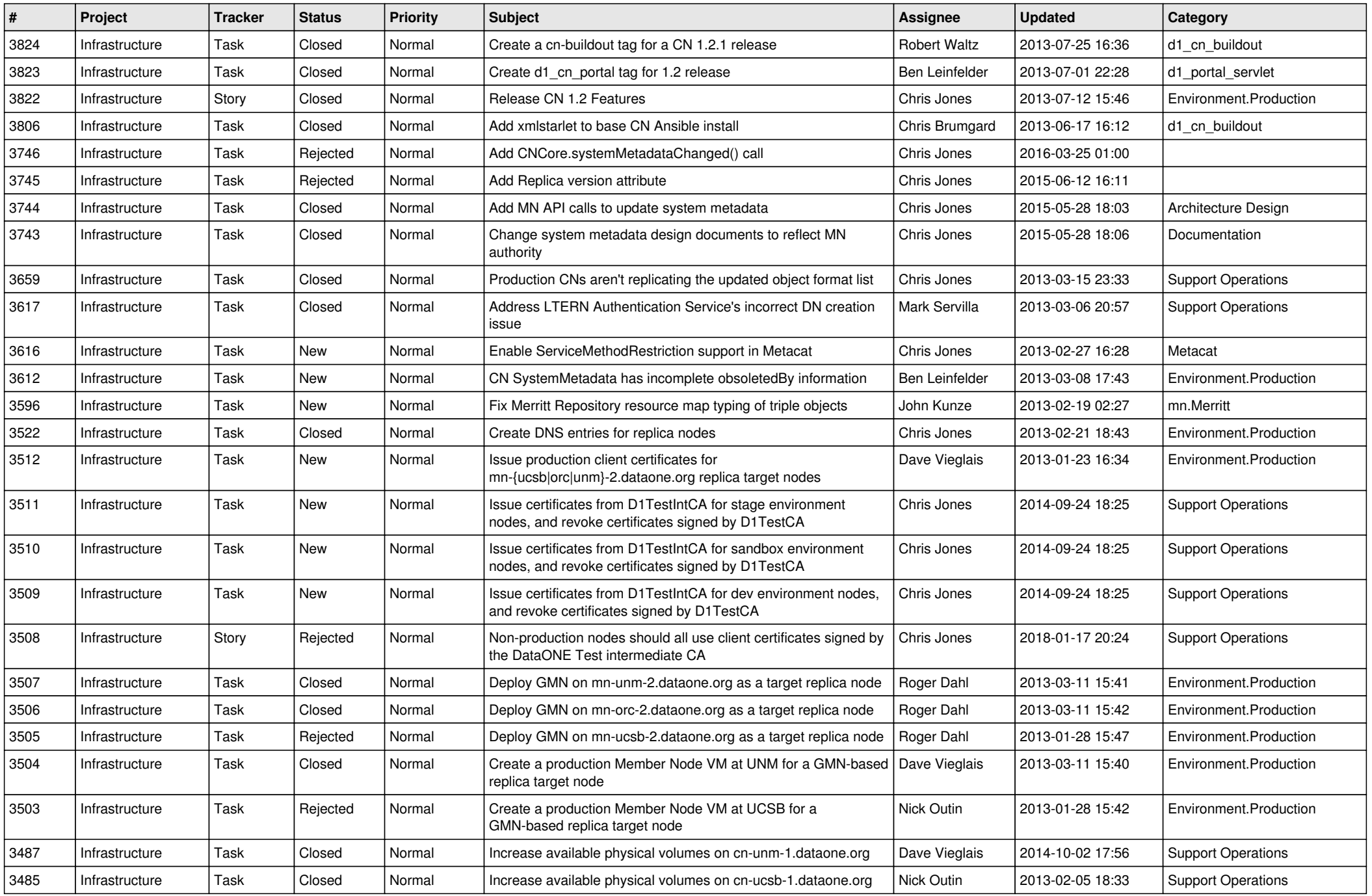

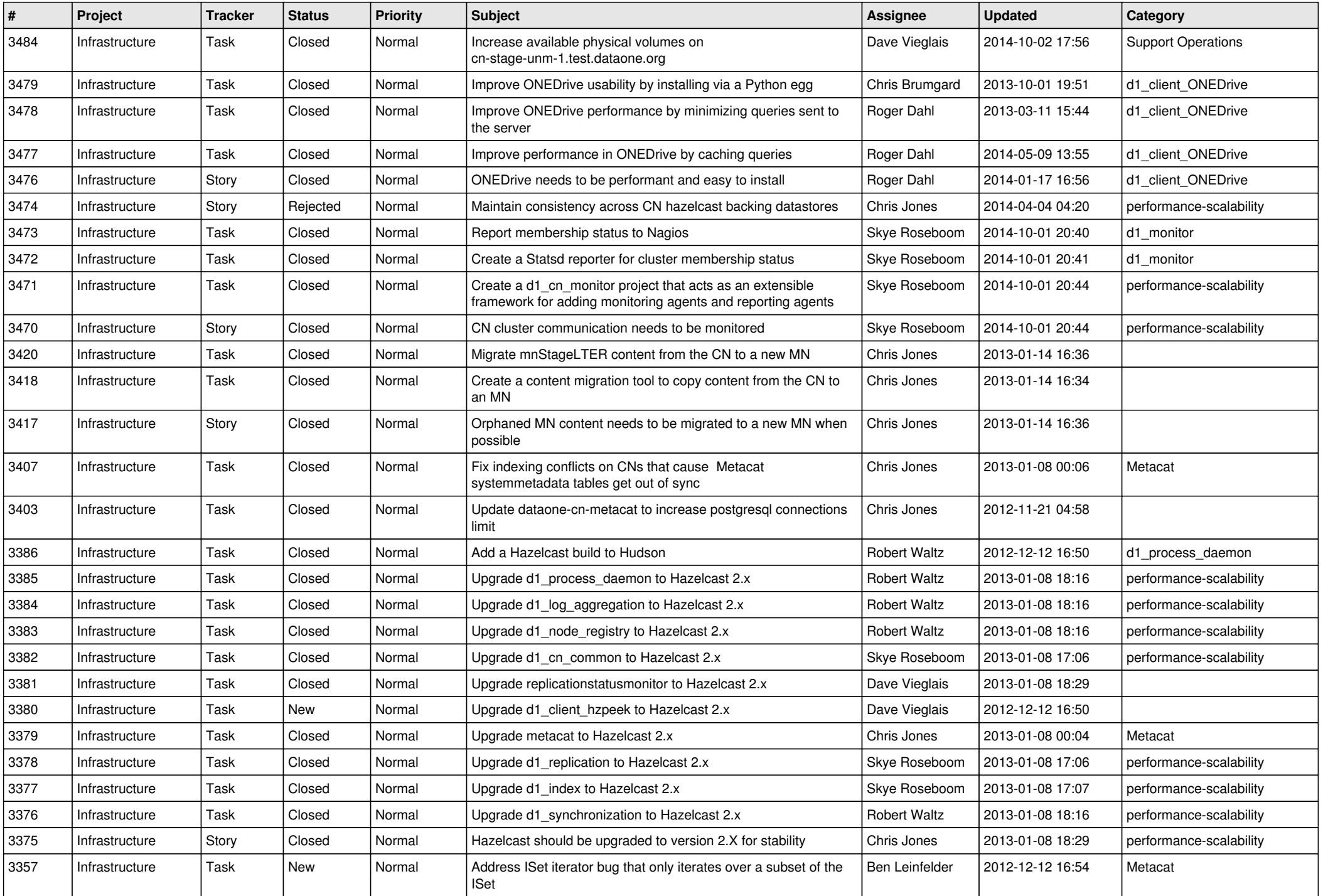

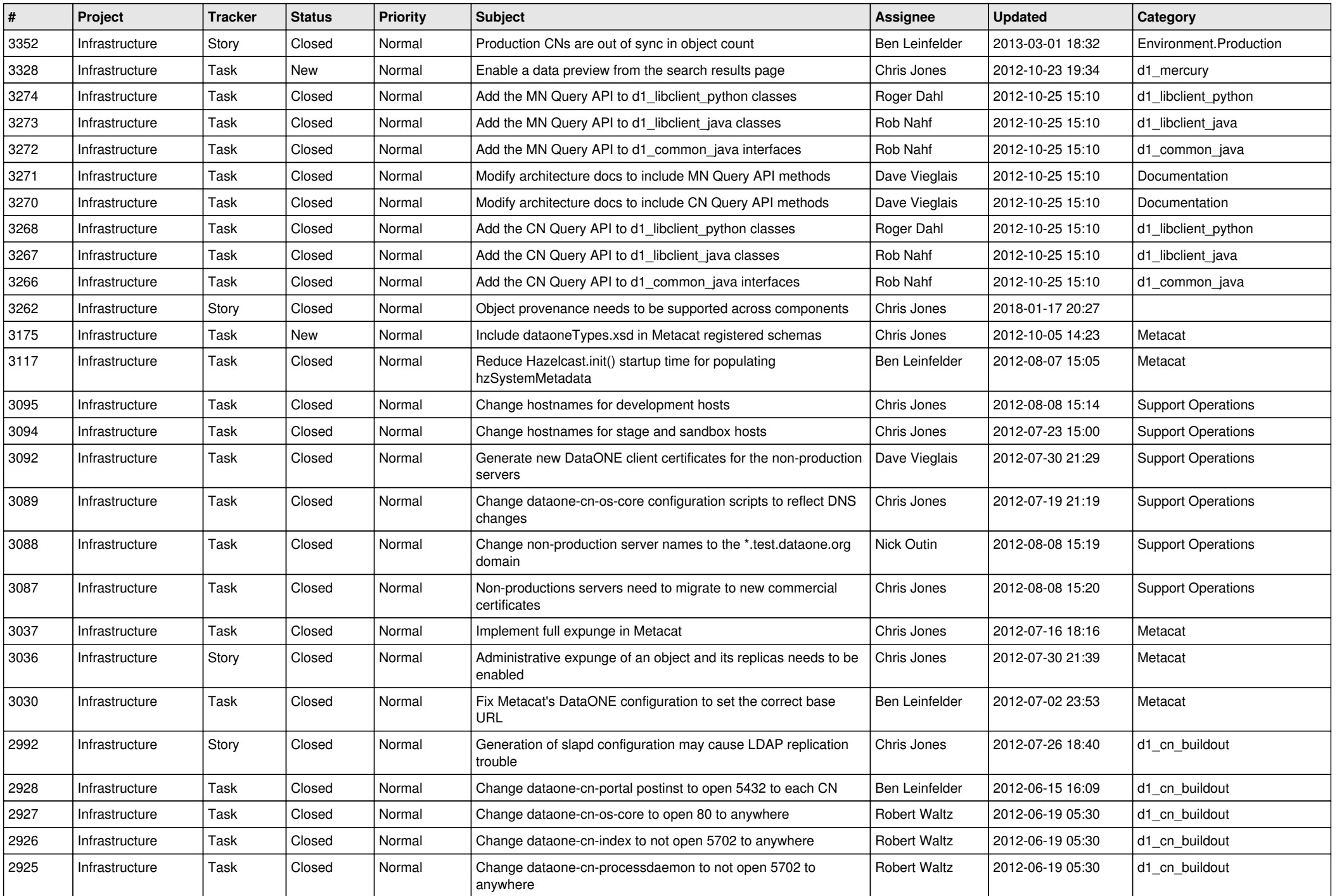

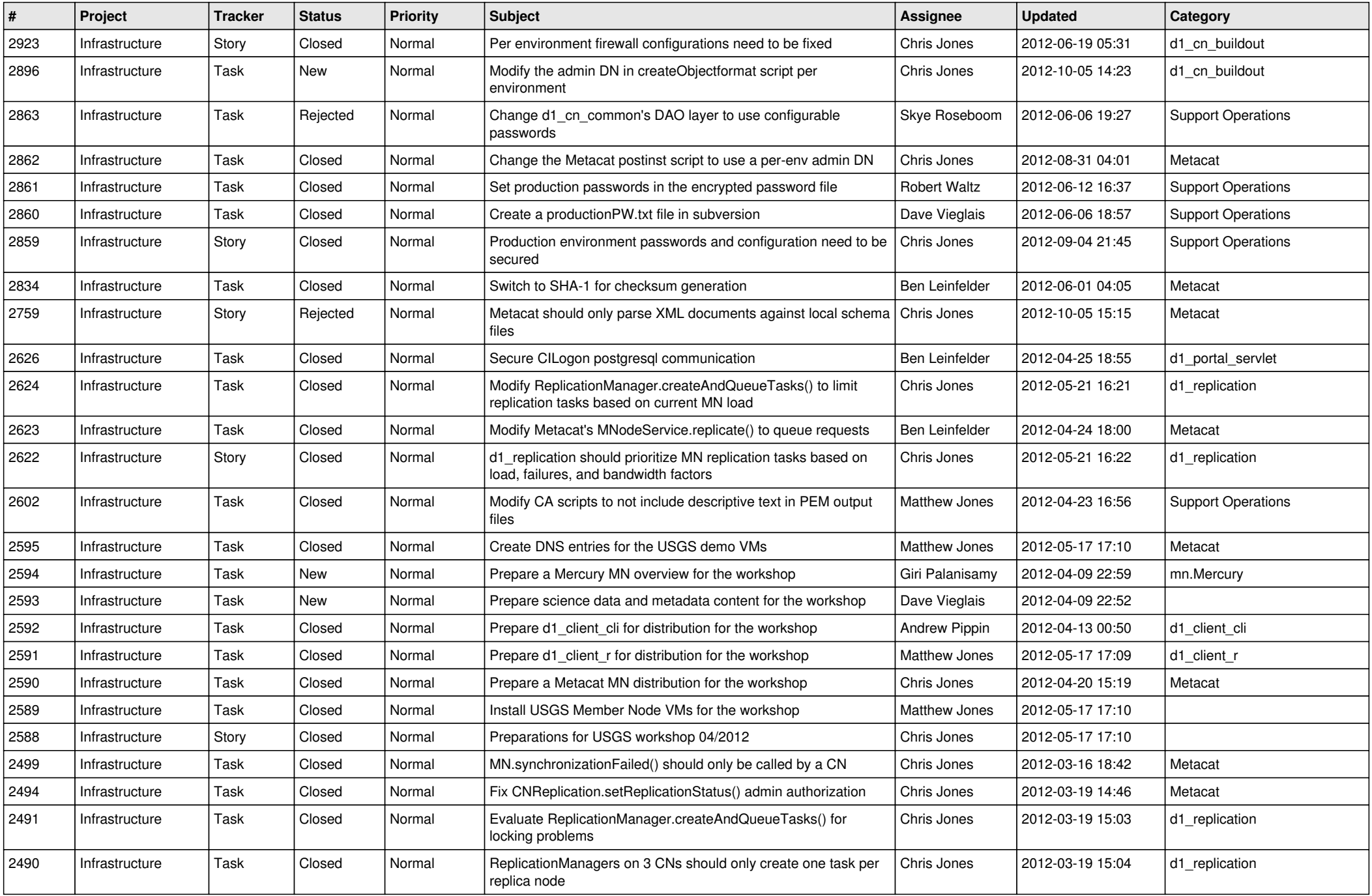

![](_page_8_Picture_531.jpeg)

![](_page_9_Picture_543.jpeg)

![](_page_10_Picture_513.jpeg)

![](_page_11_Picture_566.jpeg)

![](_page_12_Picture_510.jpeg)

![](_page_13_Picture_533.jpeg)

![](_page_14_Picture_523.jpeg)

![](_page_15_Picture_104.jpeg)